# RLIMS-P Website Help Document

# **Table of Contents**

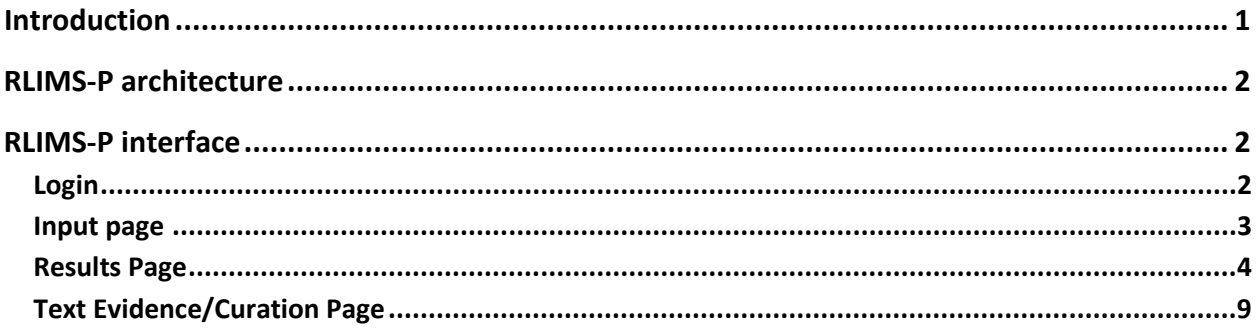

**URL:** http://annotation.dbi.udel.edu/text\_mining/rlimsp2/

# **Introduction**

**RLIMS-P** (Figure 1) is a rule-based text-mining program specifically designed to extract protein phosphorylation information on protein kinases, substrates and phosphorylation sites from biomedical literature (Hu *et al*[., 2005\)](http://research.bioinformatics.udel.edu/rlimsp/files/RLIMS-P.pdf). **RLIMS-P** currently works on PubMed abstracts, but it will be extended to open access full text articles soon. **RLIMS-P** allows users to quickly find the relevant literature for phosphorylated proteins and their kinases, thereby facilitating the study of kinase-substrate networks.

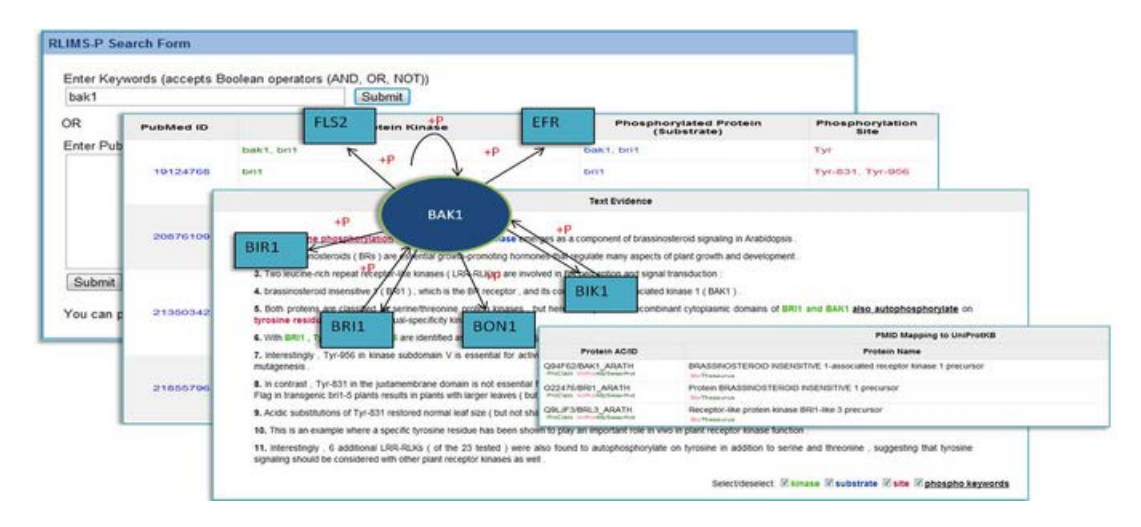

**Figure 1: RLIMS-P overview.**

# **RLIMS-P architecture**

The RLIMS-P website consists of two parts: **1**) a back-end database and **2**) a web interface (Figure 1). Phosphorylation information is first extracted from Medline abstracts by RLIMS-P version 2.0, and then processed and stored in the database for easy and fast later retrieval. The web interface enables users to search for phosphorylation information using keywords or a list of PMIDs. The results (kinase, substrate, site) are displayed in sortable tables, which are downloadable for further research.

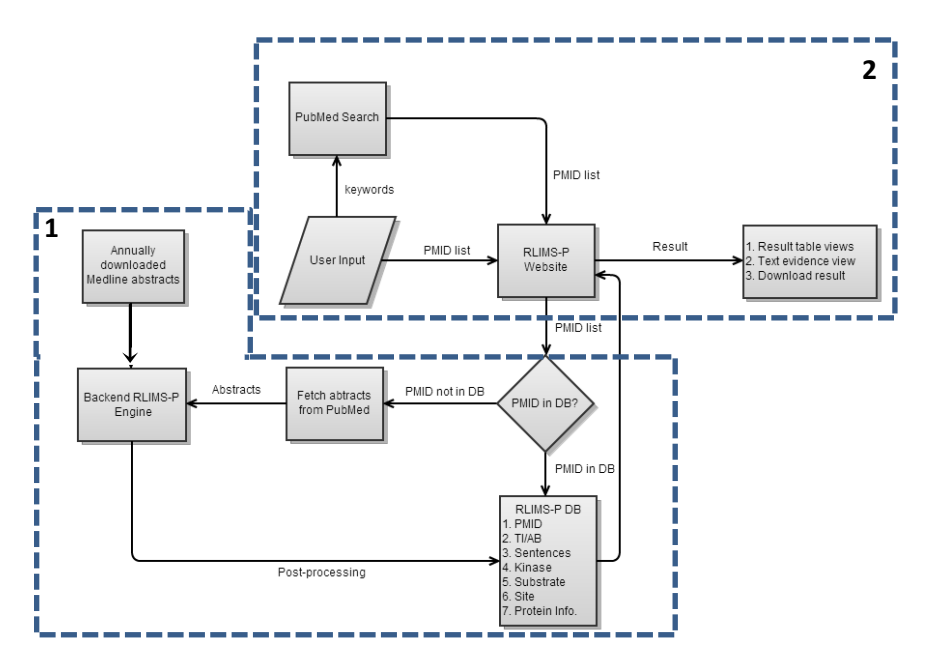

**Figure 2: RLIMS-P system architecture** 

# **RLIMS-P interface**

## **Login**

To edit and export curated RLIMS-P results, users need to login (Figure 3, 1). In order to login for the first time, users need to sign up (Figure 3, 2) by entering their e-mail, name and affiliation (Figure 3, 3). Once logged in, the heading will appear as in Figure 4.

#### Last updated 08/28/2013

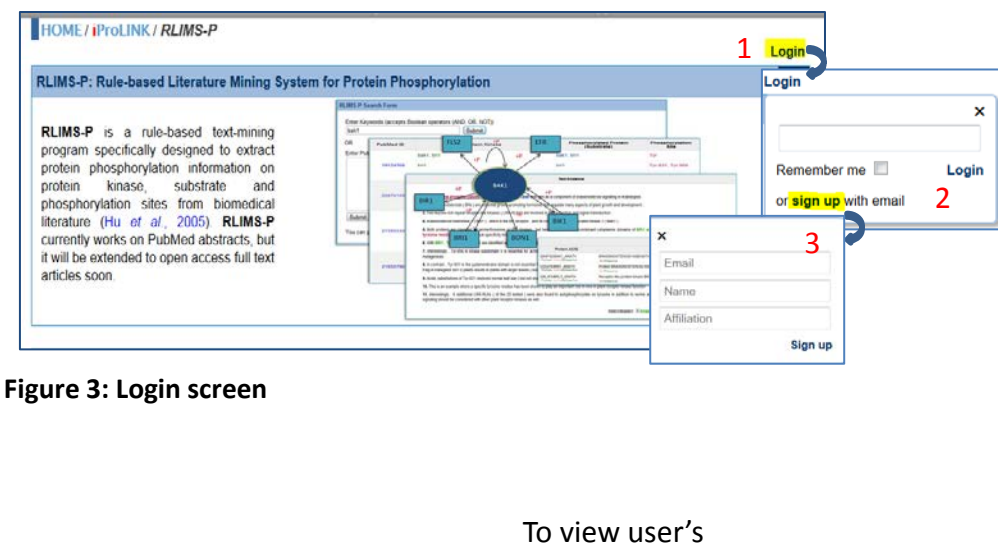

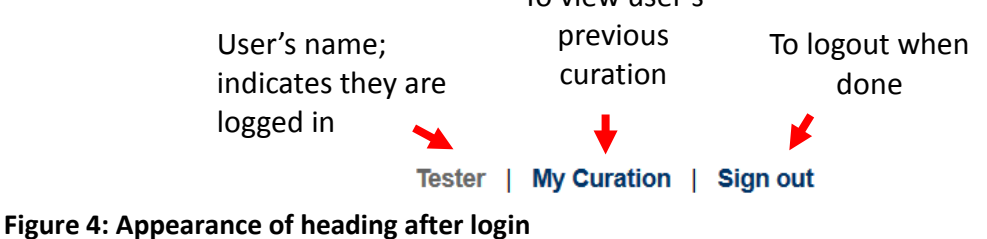

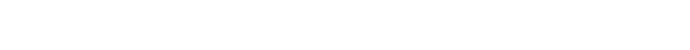

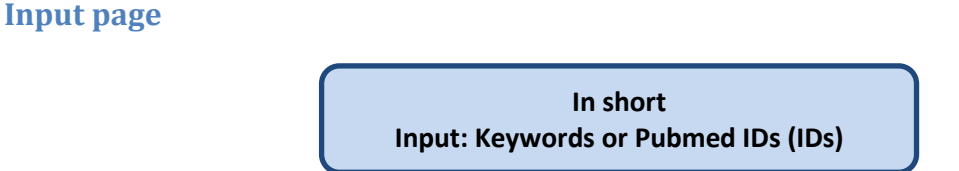

The new website allows the input of keywords or phrases (Figure 5, **1**) that can be combined using Boolean operators. This input is used to query PubMed documents, and relevant documents are retrieved for processing by RLIMS-P. Alternatively a list of PMIDs (Figure 5, **2**), delimited by comma, space, or new line can be entered. Users can enter up to 200 PMIDs per run. In both cases, clicking on **Submit Query** will retrieve the results, and clicking on  $\sqrt{\frac{\text{Reset}}{\text{E}}}\$  will empty the query box, so that a

different query can be entered.

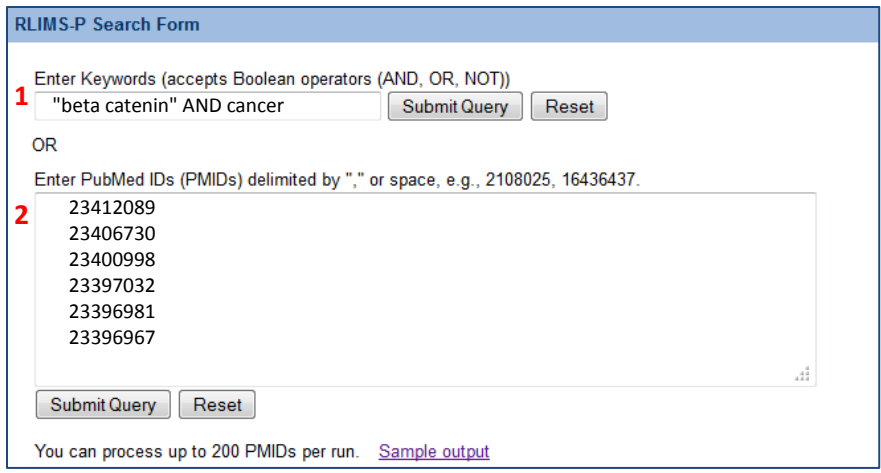

**Figure 5: RLIMS-P input interface**

## **Results Page**

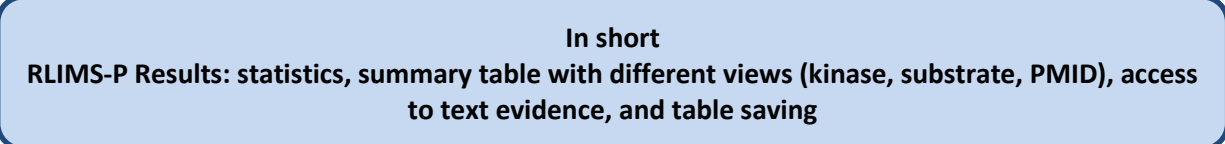

#### Return links

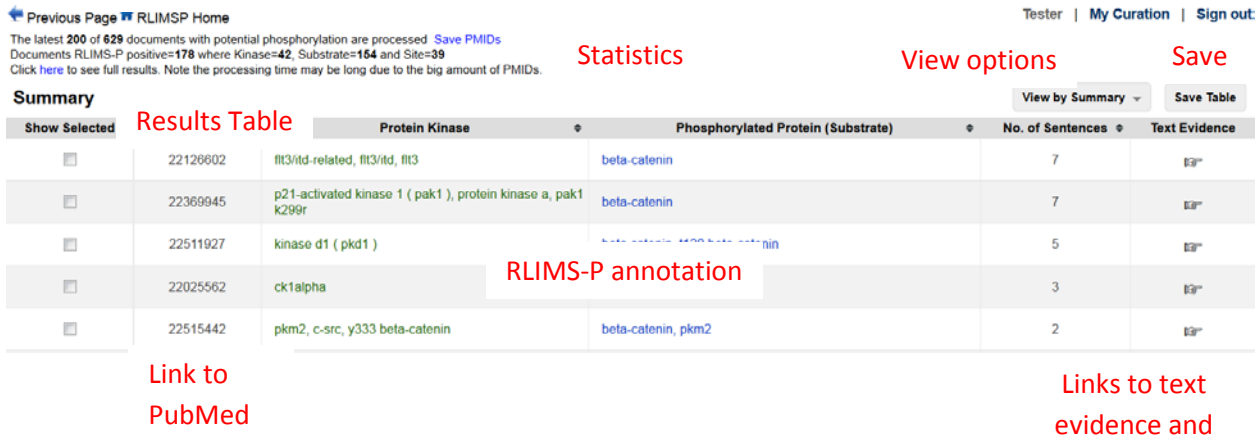

curation interface

## **Figure 6: Overview of the results page**

*Overview:* The results page contains the search statistics and the results table (Figure 6). Users can customize their view of the information in the table and download their results from this page.

*RLIMS-P Statistics:* The new RLIMS-P results page presents detailed statistics on the documents with potential phosphorylation information (those containing a phosphorylation-related trigger word) and those with phosphorylation information according to RLIMS-P processing (Figure 7). For convenience, only the results for the latest 200 PMIDs are shown for a keyword search, but the user can choose to access the full result set.

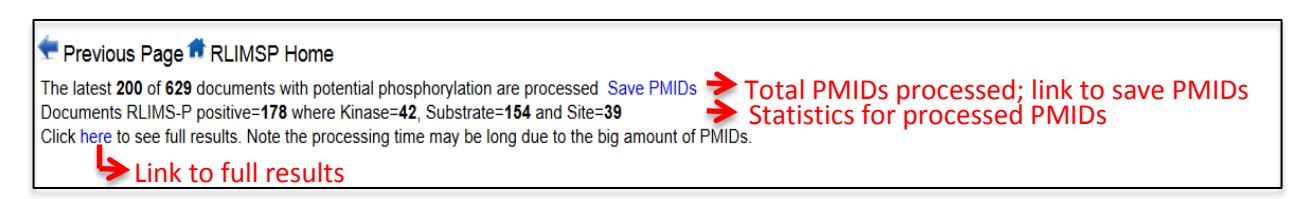

#### **Figure 7: RLIMS-P Statistics**

#### *Results table:*

*(i) Columns in the results table:* The results table contains the following columns. Note that the order and appearance of these columns will vary depending on a variety of user-settable options (see below).

*Show Selected:* Allows the user to select which annotation lines to display. Annotation lines are selected by clicking on the corresponding check boxes and then on "Show Selected" (Figure 8). annotation lines by clicking on the corresponding check boxes and then on Show Selected.

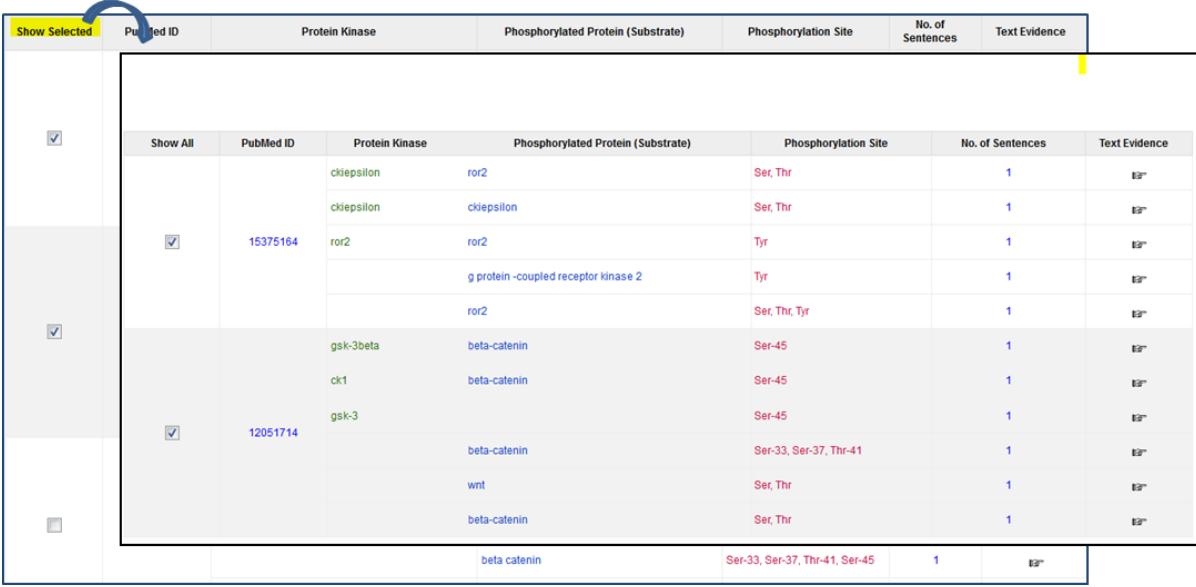

#### **Figure 8: Displaying desired annotation lines using the Show Selected column**

*PubMed ID:* Displays the PubMed ID of each RLIMS-P positive document. Clicking on the ID will link to the PubMed abstract.

*Protein Kinase:* Kinases identified by RLIMS-P are shown in green.

*Phosphorylated Protein (Substrate):* Proteins determined by RLIMS-P to be phosphorylated substrates are shown in blue.

*Phosphorylation Site:* Phosphorylation sites identified by RLIMS-P are shown in red. This column is not included in the Summary view (see below).

*No. of Sentences:* Indicates the number of sentences from the document that contain evidence for that line of annotation. Clicking on the number links to the Text Evidence/Curation page for that line of annotation (Figure 9).

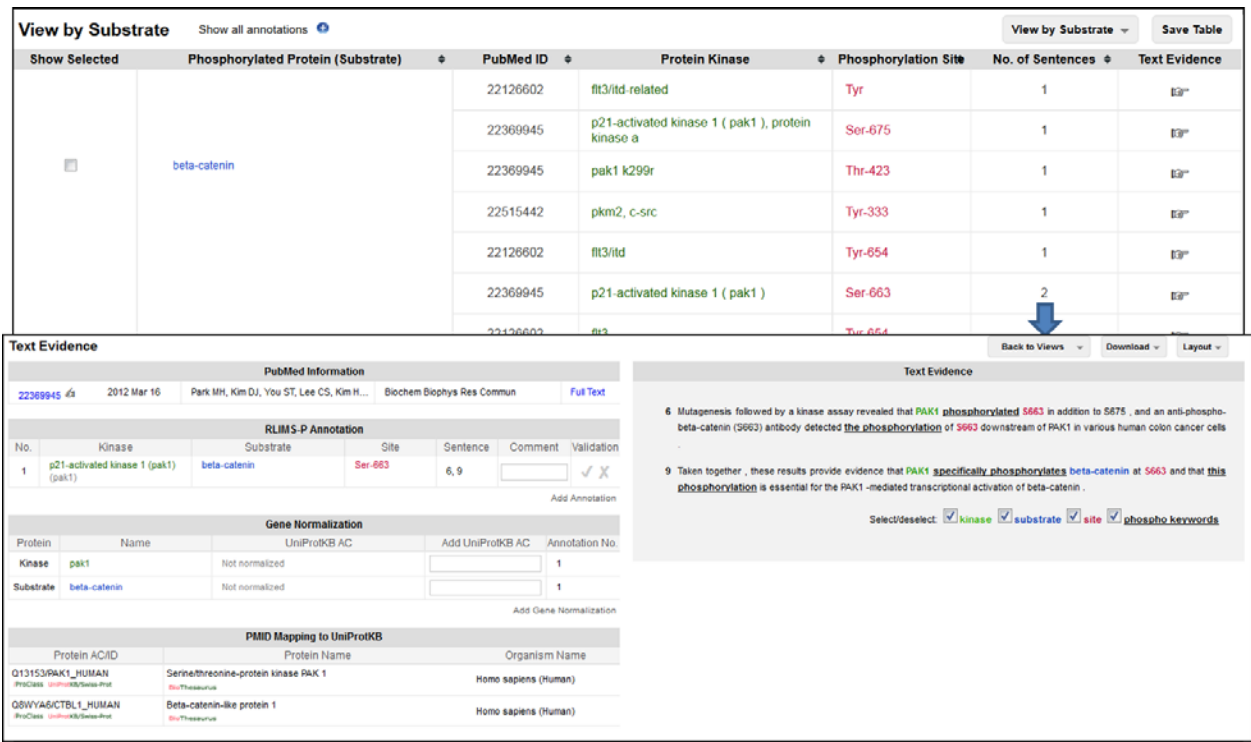

#### **Figure 9: Clicking on the number of sentences displays the Text Evidence page for that line of annotation**

*Text Evidence/Curation:* Clicking on the <sup>16</sup> icon provides access to the RLIMS-P text evidence and editing/curation page for the entire title and abstract of the document indicated on that line of annotation (see Text Evidence/Curation section below).

*(ii) Column sorting:* Each column in the results table can be sorted based on ascending or descending numerical or alphabetical by clicking on the arrows next to the column headings (Figure 10).

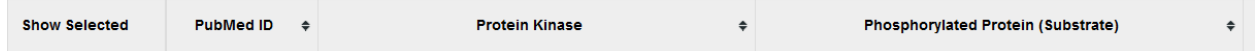

#### **Figure 10: Arrows next to the column headings can be used to sort the results**

*(iii) View Options:* Users can organize the display in the results table according to their interests using the "View by" menu (Figure 6, View options).

*View by Summary:* The default view of the RLIMS-P results table is the Summary view, in which all of the kinases and phosphorylated substrates identified in a particular document are summarized in a single line of annotation (Figure 11). Documents containing kinase, substrate and site information are listed first. Phosphorylation site information is not presented in this view.

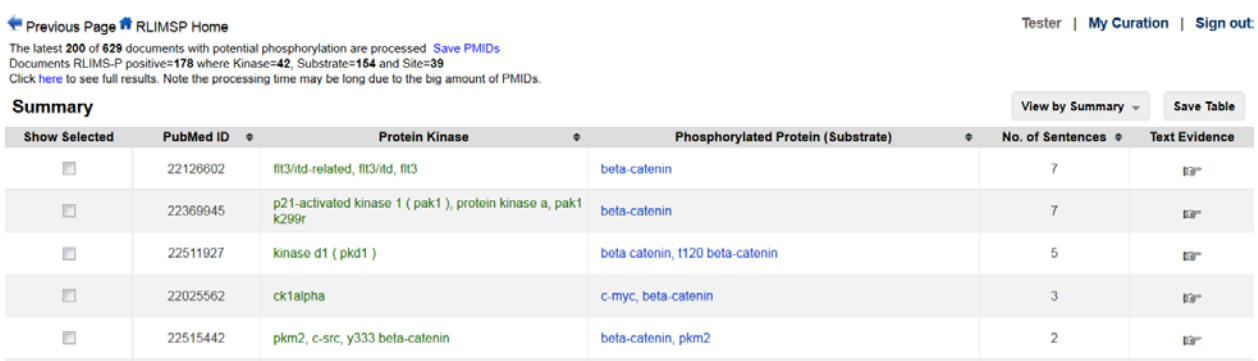

#### **Figure 11: View by Summary**

*View by PMID:* This view is document-centric, grouping together all of the annotation lines for a particular document (Figure 12). Unlike the Summary view, each line of annotation in the PMID view consists of a single kinase, its substrate, and the corresponding phosphorylation site(s). Columns are left blank if kinase, substrate, and/or site information was not obtained from the document.

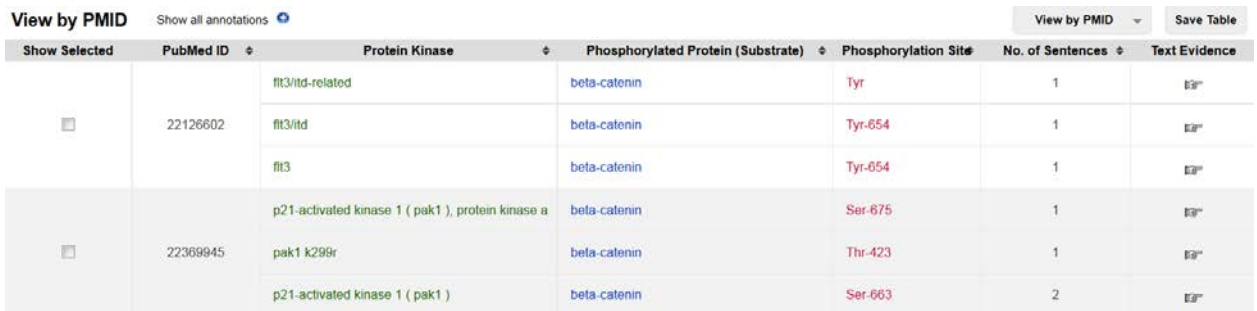

#### **Figure 12: View by PMID**

*View by Kinase:* The view is kinase-centric, grouping together information for each unique kinase mentioned in the document set (Figure 13). Note that we are still working on improving the standardization of protein names, and therefore in some cases, if a kinase is referred to by multiple names, all mentions of the kinase will not be collected into a single group. Within a group, each line of annotation shows an individual substrate of the kinase, the phosphorylation site(s), and the PMID for the document containing the evidence for that annotation. Substrate and/or site columns will be left blank if that information was not obtained from a particular document.

#### Last updated 08/28/2013

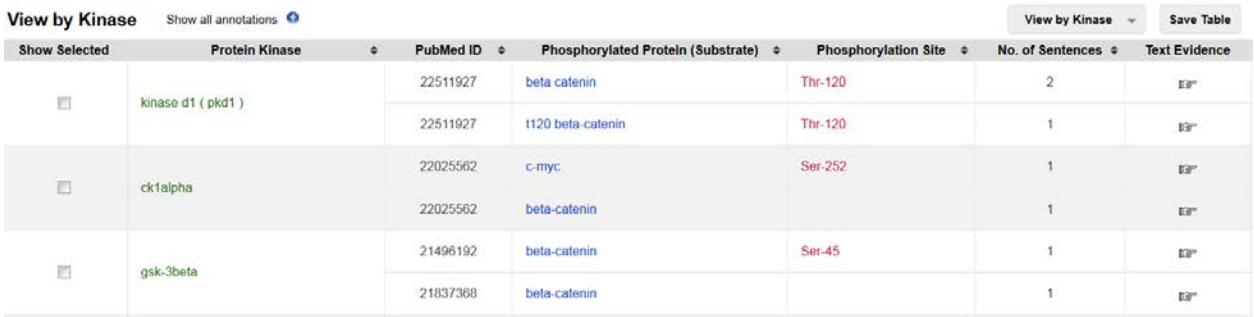

#### **Figure 13: View by Kinase**

*View By Substrate:* This view is substrate-centric, grouping together information for each unique substrate mentioned the document set (Figure 14). Note that we are still working on improving the standardization of protein names, and therefore in some cases, if a substrate is referred to by multiple names, all mentions of the substrate will not be collected into a single group. Within a group, each line of annotation shows an individual kinase for the substrate, the phosphorylation site(s), and the PMID for the document containing the evidence for that annotation. Kinase and/or site columns will be left blank if that information was not obtained from a particular document.

| <b>View by Substrate</b> | Show all annotations <sup>O</sup>         |   |                  |                                                                                            |                                                      | View by Substrate -     | <b>Save Table</b>        |
|--------------------------|-------------------------------------------|---|------------------|--------------------------------------------------------------------------------------------|------------------------------------------------------|-------------------------|--------------------------|
| <b>Show Selected</b>     | <b>Phosphorylated Protein (Substrate)</b> | ٠ | PubMed ID $\phi$ | <b>Protein Kinase</b>                                                                      | <b><i><math>\div</math></i></b> Phosphorylation Site | No. of Sentences $\phi$ | <b>Text Evidence</b>     |
|                          |                                           |   | 22126602         | fit3/itd-related                                                                           | Tyr                                                  |                         | <b>IGP</b>               |
|                          |                                           |   | 22369945         | p21-activated kinase 1 (pak1), protein<br>kinase a                                         | Ser-675                                              | 1                       | $\mathbb{E}\mathbb{B}^n$ |
| 囲                        | beta-catenin                              |   | 22369945         | pak1 k299r                                                                                 | <b>Thr-423</b>                                       |                         | ta <sup>-</sup>          |
|                          |                                           |   | 22515442         | pkm2, c-src                                                                                | <b>Tyr-333</b>                                       |                         | $137^{\circ}$            |
|                          |                                           |   | 22126602         | fit3/itd                                                                                   | <b>Tyr-654</b>                                       | $\mathbf{1}$            | 呼                        |
|                          |                                           |   | 22369945         | p21-activated kinase 1 (pak1)                                                              | Ser-663                                              | $\overline{\mathbf{c}}$ | <b>IGP</b>               |
|                          |                                           |   | 22126602         | fit3                                                                                       | <b>Tyr-654</b>                                       | $\overline{1}$          | 13 <sup>o</sup>          |
|                          |                                           |   | 22173096         | pak4                                                                                       | Ser-675                                              | $\mathbf{1}$            | 137                      |
|                          |                                           |   | 23076981         | glycogen synthase kinase-3beta (<br>gsk-3beta ), kinase casein kinase 1alpha<br>(ck1alpha) | Ser-33, Ser-37,<br>Thr-41, Ser-45                    | $\overline{1}$          | $100^{\circ}$            |

**Figure 14: View by Substrate**

*(iv) Expanded RLIMS-P results: Clicking on the* icon will expand the table to show the full RLIMS-P results, including information that is partially redundant (as is the case for the annotation in the dashed box in Figure 15). This option is available for all of the table arrangements described in the previous section.

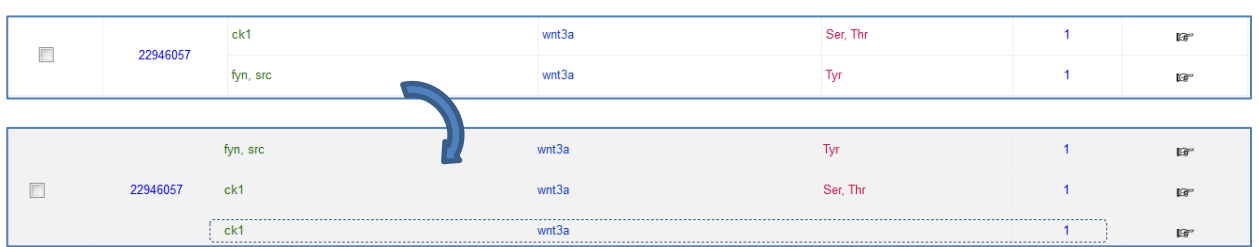

# Show all annotations  $\bigodot \longrightarrow$  Click to show expanded annotation

#### **Figure 15: Expanded annotation**

*(v) Downloading the results table:* Clicking on the Download button will create a comma-delimited file containing the PMID, kinase, substrate, and site information and the associated evidence sentences (Figure 16). The order of the information in the file will vary depending on the view from which is was downloaded.

| <b>View by PMID</b>  | Show all annotations O |                  |                   |                                                   |                      |                                      |  |                                | View by PMID     | Download                                                               |                                                                                                  |
|----------------------|------------------------|------------------|-------------------|---------------------------------------------------|----------------------|--------------------------------------|--|--------------------------------|------------------|------------------------------------------------------------------------|--------------------------------------------------------------------------------------------------|
| <b>Show Selected</b> | PubMed ID $\bullet$    |                  | Protein Kinase    |                                                   |                      | Phosphorylated Protein (Substrate) . |  | Phosphorylation<br><b>Site</b> | No. of Sentences | <b>Text Evidence/Curation</b>                                          |                                                                                                  |
|                      |                        | fit3/itd-related |                   |                                                   | beta-catenin         |                                      |  | Tyr                            |                  | øs                                                                     |                                                                                                  |
| €                    | 22126602               | fit3/itd         | PMID              | Kinase                                            | Substrate            | Site                                 |  | Sentence                       |                  |                                                                        |                                                                                                  |
|                      |                        |                  |                   | 22126602 flt3/itd-relati beta-catenin Tyr         |                      |                                      |  |                                |                  | TI - Y654 of beta-catenin is essential for FLT3/ITD-related tyrosine p | ohorvlation and nuclea                                                                           |
|                      |                        | fit3             | 22126602 flt3/itd |                                                   | beta-catenin Tyr-654 |                                      |  |                                |                  | In the experiments using COS-7 cells expressing FLT3/ITD $\frac{1}{2}$ | nutant beta-catenin, FL1                                                                         |
|                      |                        | p21-activate     | 22126602 flt3     |                                                   | beta-catenin Tyr-654 |                                      |  |                                |                  |                                                                        | ln vitro kinase assays, using recombinant FLT3 and biotik exactence of the peptide includin      |
|                      |                        | kinase a         | 22126602          |                                                   | beta-catenin Tyr     |                                      |  |                                |                  |                                                                        | Tyrosine phosphorylation of beta-catenin affects the cell adhesion, migration, and gene tran     |
| $\Box$               | 22369945               | pak1 k299r       | 22126602          |                                                   | beta-catenin Tyr     |                                      |  |                                |                  |                                                                        | These results explain how FLT3/ITD affects the tyrosine phosphorylation, nuclear localization    |
|                      |                        |                  | 22126602          |                                                   | beta-catenin Tyr-654 |                                      |  |                                |                  |                                                                        | Promoter -reporter assays demonstrated that Y654 phosphorylation of beta-catenin was clos        |
|                      |                        | p21-activate     | 22126602          |                                                   | beta-catenin Tyr-654 |                                      |  |                                |                  |                                                                        | Targeting Y654 phosphorylation may lead to the development of novel approaches to therapy        |
|                      |                        |                  |                   | 22369945 p21-activate beta-catenin Ser-675        |                      |                                      |  |                                |                  |                                                                        | The phosphorylation status of beta-catenin determines its fate and affects its cellular functior |
|                      |                        |                  |                   | 22369945 pak1 k299r                               | beta-catenin Thr-423 |                                      |  |                                |                  |                                                                        | Active PAK1 T423E but not inactive PAK1 K299R interacted with and phosphorylated beta-cat        |
|                      |                        |                  |                   | 22369945 p21-activate beta-catenin Ser-663        |                      |                                      |  |                                |                  |                                                                        | Mutagenesis followed by a kinase assay revealed that PAK1 phosphorylated S663 in addition        |
|                      |                        |                  |                   | 22369945 p21-activate beta-catenin Ser-663        |                      |                                      |  |                                |                  |                                                                        | Taken together, these results provide evidence that PAK1 specifically phosphorylates beta-ca     |
|                      |                        |                  | 22369945          |                                                   | beta-catenin Ser-663 |                                      |  |                                |                  |                                                                        | TI - Phosphorylation of beta-catenin at serine 663 regulates its transcriptional activity.       |
|                      |                        |                  | 22369945          |                                                   | beta-catenin Ser-663 |                                      |  |                                |                  |                                                                        | Furthermore, the Wnt3a-stimulated S663 phosphorylation was inhibited by the PAK1-specifi         |
|                      |                        |                  |                   | 22369945 p21-activated kinase 1 (pak1), protein ( |                      |                                      |  |                                |                  |                                                                        | The phosphorylation status of beta-catenin determines its fate and affects its cellular functior |
|                      |                        |                  | 22369945          |                                                   | beta-catenin         |                                      |  |                                |                  |                                                                        | In the present study, we explored the PAK1-specific phosphorylation site(s) in beta-catenin.     |

**Figure 16: Downloading the results table**

### **Text Evidence/Curation Page**

**In short**

**RLIMS-P Text Evidence/Curation page: statistics, text evidence, curation interface (including PubMed information, RLIMS-P annotation, gene normalization, and PMID mapping to UniProtKB), and download options**

Accessing the Text Evidence/Curation Page: Clicking on the <sup>19</sup> icon in the results table provides access to the RLIMS-P text evidence and editing/curation page for the entire title and abstract of the document indicated on that line of annotation (Figure 6). Clicking on the number in the "No. of Sentences" column of the results table provides access to the text evidence and editing/curation page for that line of annotation only (Figure 6, Figure 9).

*Returning to the results table:* From the Text Evidence/Curation page, users can return to the Results page by choosing a viewing option (Summary, PMID, Kinase, or Substrate) from the Back to Views menu (Figure 17).

|                         | <b>Text Evidence</b>      |          |                                                     |                |    |  |                                    |    |                                                                                       | <b>Back to Views</b> |                                                                                    | Download $-$     | Layout $-$         |  |
|-------------------------|---------------------------|----------|-----------------------------------------------------|----------------|----|--|------------------------------------|----|---------------------------------------------------------------------------------------|----------------------|------------------------------------------------------------------------------------|------------------|--------------------|--|
|                         |                           |          | <b>PubMed Information</b>                           |                |    |  |                                    |    |                                                                                       |                      | <b>Summary</b>                                                                     |                  |                    |  |
|                         | 22126602                  | 2012 Apr | Kajiguchi T, Katsumi A, Tanizaki R, Kiyoi H, Naoe T |                |    |  | <b>Eur J Haematol</b>              |    |                                                                                       |                      | <b>PMID</b>                                                                        |                  |                    |  |
|                         |                           |          |                                                     |                |    |  |                                    |    | Y654 of beta-cate<br>- TI<br>for<br><b>Contract Contract</b><br><b>Kinase</b>         |                      |                                                                                    | FLT3/ITD-related | tyrosine           |  |
|                         | <b>RLIMS-P Annotation</b> |          |                                                     |                |    |  |                                    |    | phosphorylation and nuclea                                                            |                      |                                                                                    |                  | <b>I-catenin</b> . |  |
| No.                     | Kinase                    |          | Substrate                                           | <b>Site</b>    |    |  | <b>Sentence Comment Validation</b> |    |                                                                                       |                      | <b>Substrate</b>                                                                   |                  |                    |  |
|                         | fit3/itd-related          |          | beta-catenin                                        | Tyr            |    |  | $\checkmark$                       |    | 2 AB - beta-Catenin plays a dual role as a key effecter in the regulation of adherens |                      | junctions as well as a transcriptional co-activator.                               |                  |                    |  |
| 2                       | flt3/itd                  |          | beta-catenin                                        | <b>Tvr-654</b> | 5  |  | $\checkmark$ X                     | з. |                                                                                       |                      | Tyrosine phosphorylation of beta-catenin affects the cell adhesion, migration, and |                  |                    |  |
| $\overline{\mathbf{a}}$ | flt3                      |          | beta-catenin                                        | <b>Tvr-654</b> | ь, |  |                                    |    |                                                                                       |                      | gono transcription in many types of buman cancer cells including acute myoloid     |                  |                    |  |

**Figure 17: The Back to Views menu on the Text Evidence/Curation page**

*RLIMS-P Statistics:* Like the Results page, the Text Evidence/Curation page displays the RLIMS-P statistics for the current query (Figure 7).

Layout: Using the Layout menu, users can switch between a two-column (Figure 18) and one-column (Figure 19) layout of the Text Evidence/Curation page.

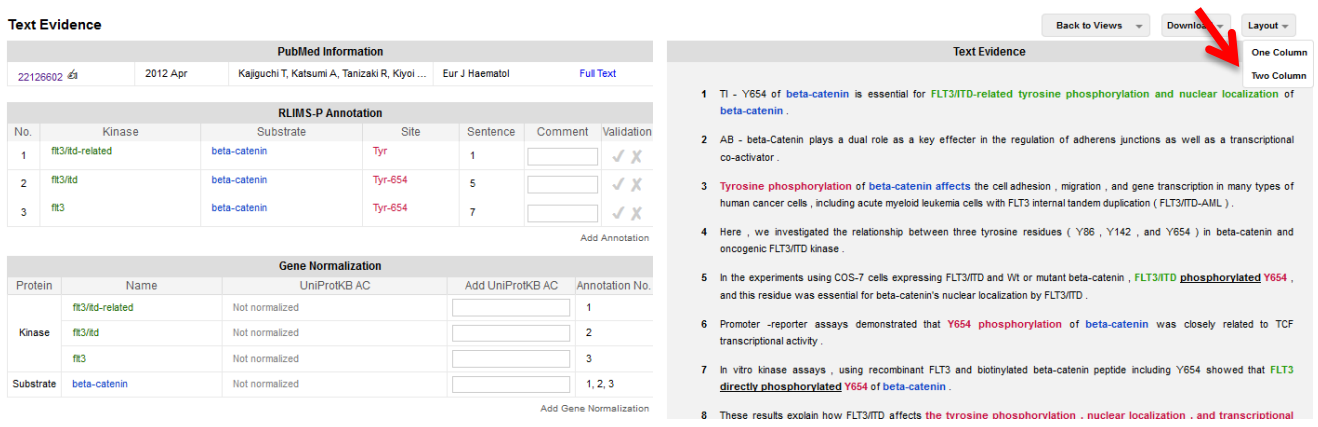

**Figure 18: Two-column layout of the Text Evidence/Curation page**

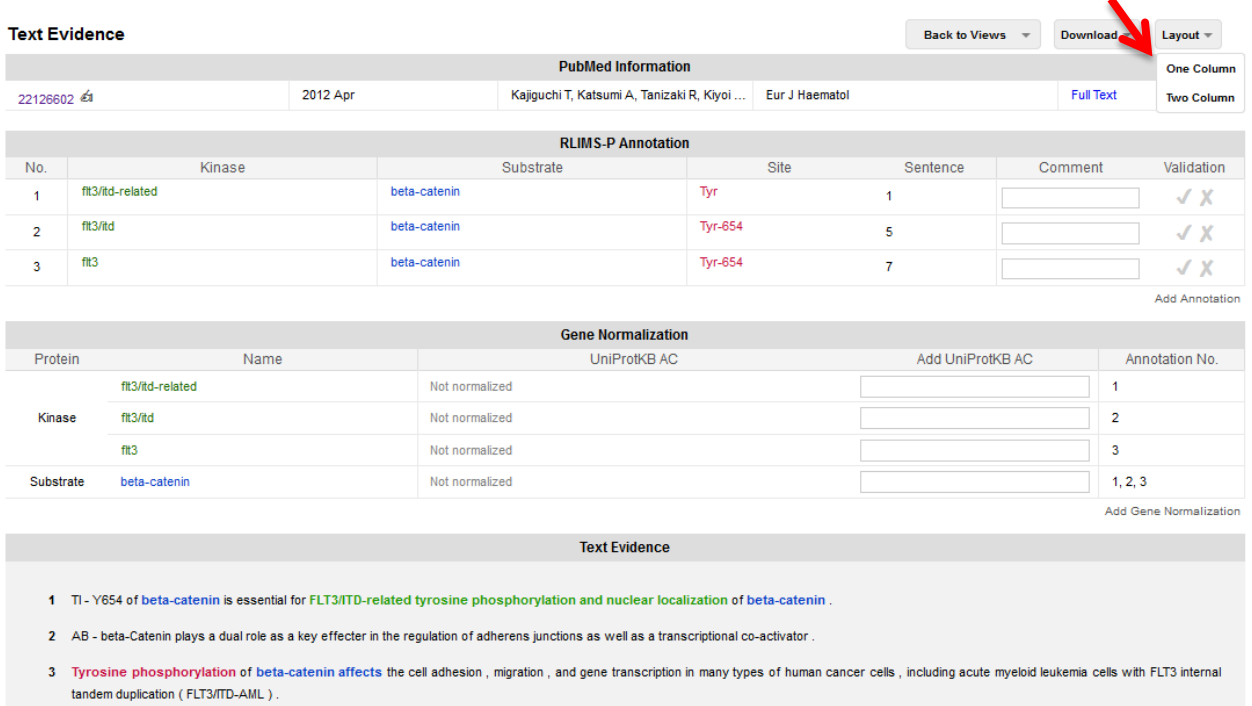

#### **Figure 19: One-column layout of the Text Evidence/Curation page**

Text Evidence: When accessed via the Fig. icon in the results table, the Text Evidence section displays each sentence of the title and abstract with phosphorylation-related information highlighted. By default, kinase (green), substrate (blue), site (red), and phospho-keyword (black, underlined) evidence is highlighted (Figure 20). Users can customize the highlighting using the check boxes provided. When accessed via the number in the No. of Sentences column in the results table, the Text Evidence section will display only the sentences containing evidence for that line of annotation (Figure 9).

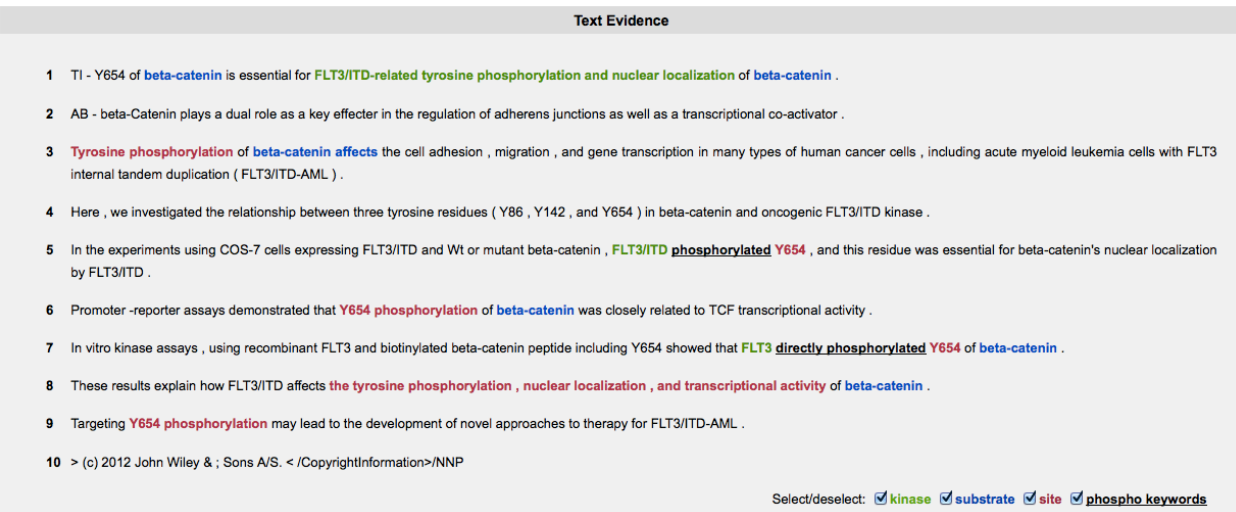

**Figure 20: Text Evidence display**

*Curation Interface:* The curation interface portion of the Text Evidence/Curation page allows the user to validate the RLIMS-P phosphorylation annotation and gene normalization. If there are any errors or omissions, the user can enter the correct information. The interface is divided into four sections: PubMed Information, RLIMS-P Annotation, Gene Normalization, and PMID Mapping to UniProt KB.

*(i) PubMed Information:* The PubMed information section displays the PMID, publication date, authors, and journal for the annotated document. Clicking on the PMID links to the PubMed record for the document (Figure 21A). For open access articles, the link to Full Text is also available (Figure 21B)

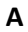

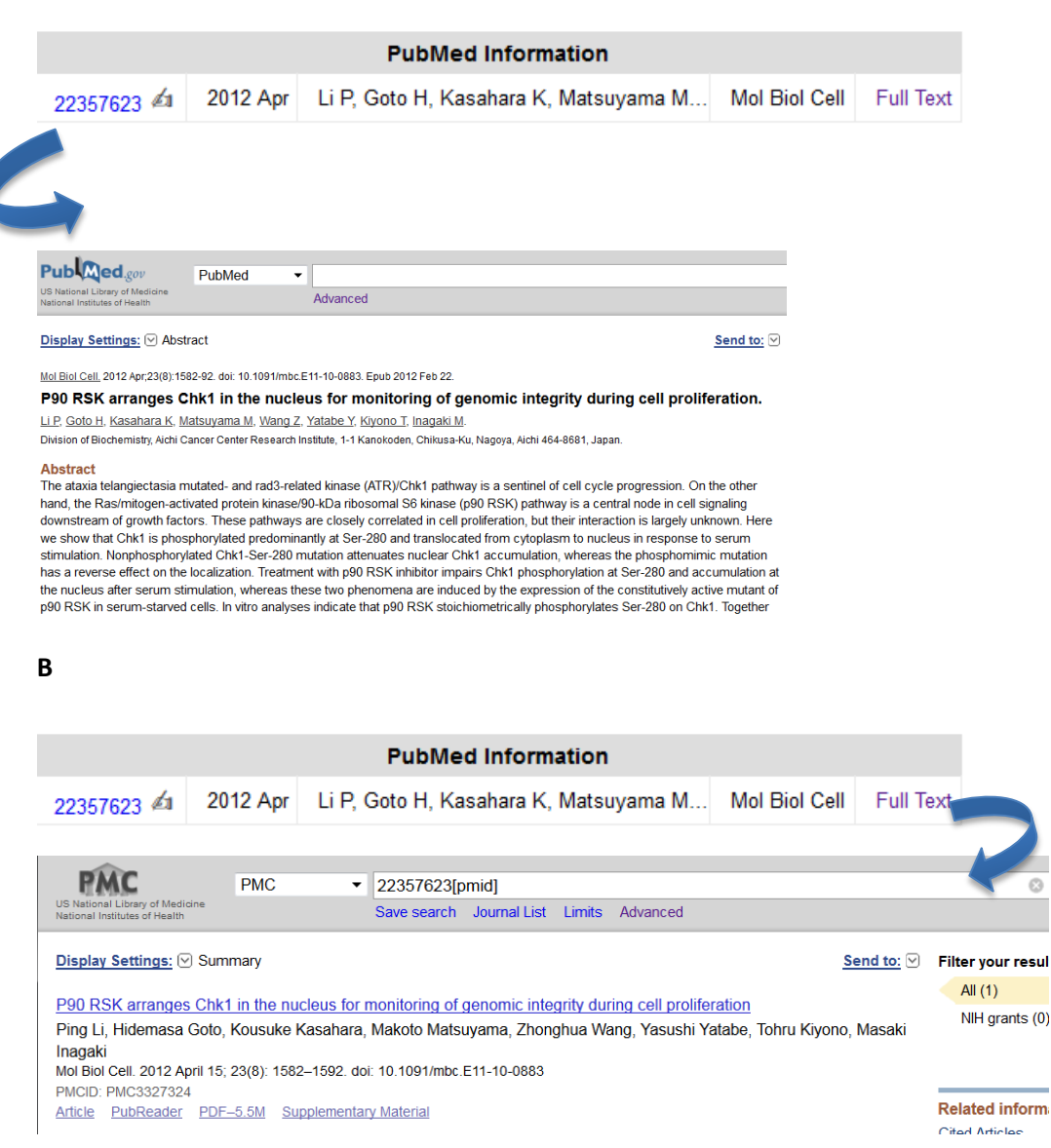

#### **Figure 21: PubMed Information section of the curation interface**

*(ii) RLIMS-P Annotation:* This section displays a table of the RLIMS-P phosphorylation annotation lines. The first five columns—No. (line number), Kinase, Substrate, Site, and Sentence (sentence numbers from which evidence was obtained)—present the same information as in the results table and are not modifiable by the user. The last two columns—Comment and Validation—accept user input. In the Validation column, the user can click the check mark (turns green when clicked) if the RLIMS-P annotation on that line is correct and the X (turns red when clicked) if the annotation is incorrect (Figure 22). In the Comment column, the user can enter free-text comments; for example, if the annotation is incorrect, the user can provide a brief explanation of what is wrong (Figure 23). Clicking on Add Annotation at the bottom of the table creates a User Added Annotation section, which allows the user to enter additional kinase, substrate, site, and/or text evidence information (Figure 24).

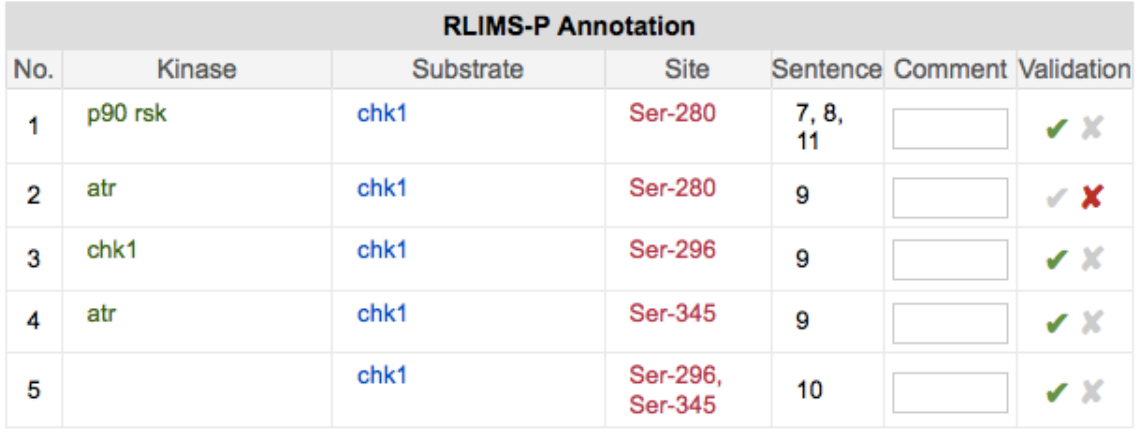

**Add Annotation** 

#### **Figure 22: RLIMS-P Annotation section of the curation interface showing user validation**

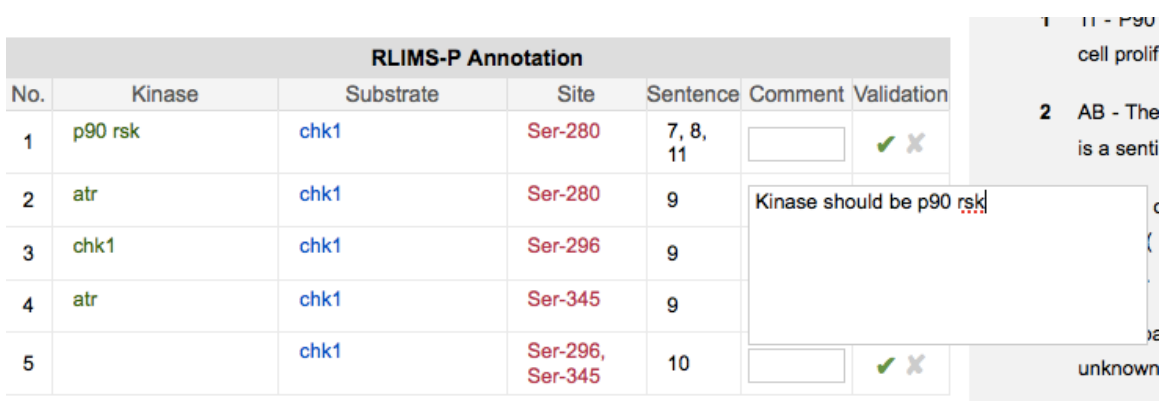

**Figure 23: RLIMS-P Annotation section of the curation interface showing a user-entered comment**

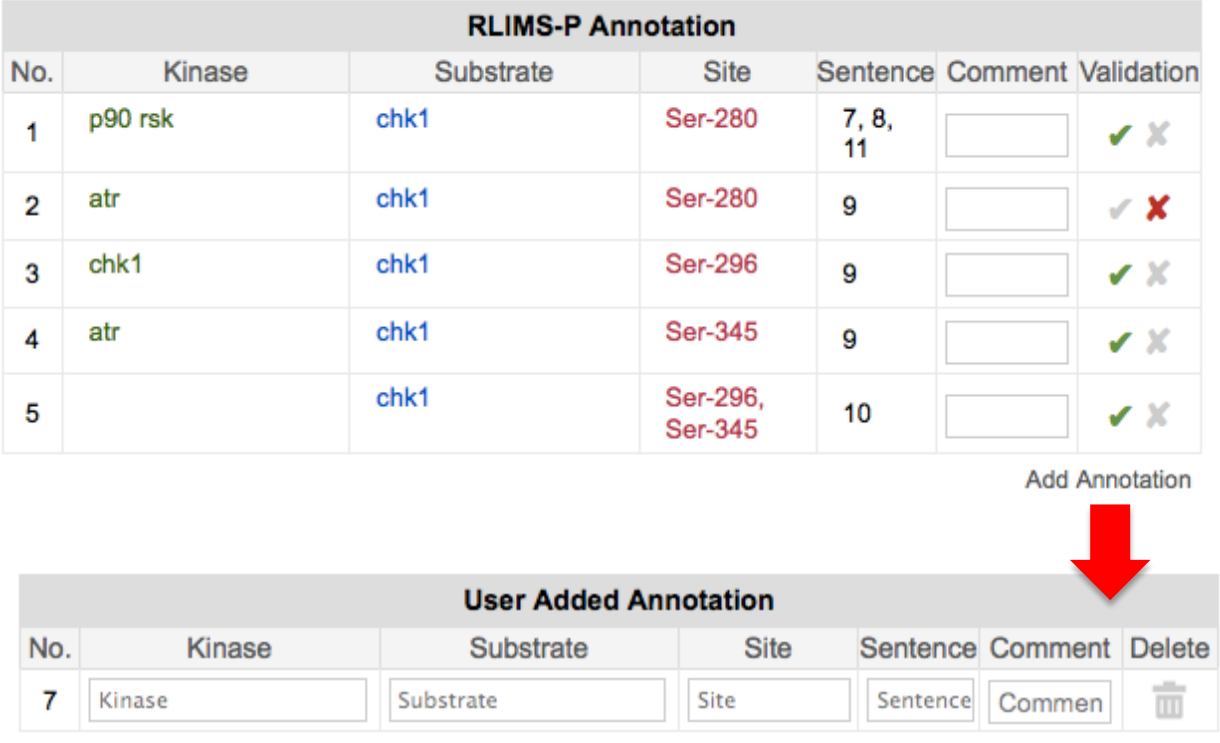

**Add Annotation** 

## **Figure 24: Clicking on the Add Annotation link below the RLIMS-P Annotation table allows users to enter new lines of annotation**

*(iii) Gene Normalization:* The Gene Normalization section displays suggested UniProtKB accession numbers (UniProtKB ACs) for the kinase and substrate proteins mentioned in the RLIMS-P annotation (Figure 24). This normalization is done using the cross-species gene normalization tool, GenNorm [\(http://ikmbio.csie.ncku.edu.tw/GN/\)](http://ikmbio.csie.ncku.edu.tw/GN/). Clicking on the UniProtKB AC links to the UniProtKB record. Users can indicate that the mapping is correct by clicking on the check mark in the UniProtKB AC box (turns the box green) or incorrect by clicking on the 'X' (turns the box red). Mousing-over any line in the table causes a search UniProt icon to appear. Clicking on this icon queries UniProtKB using the protein name as it appeared in the text. If the user identifies a UniProtKB AC that corresponds to the protein name, it can be entered in the Add UniProtKB AC column.

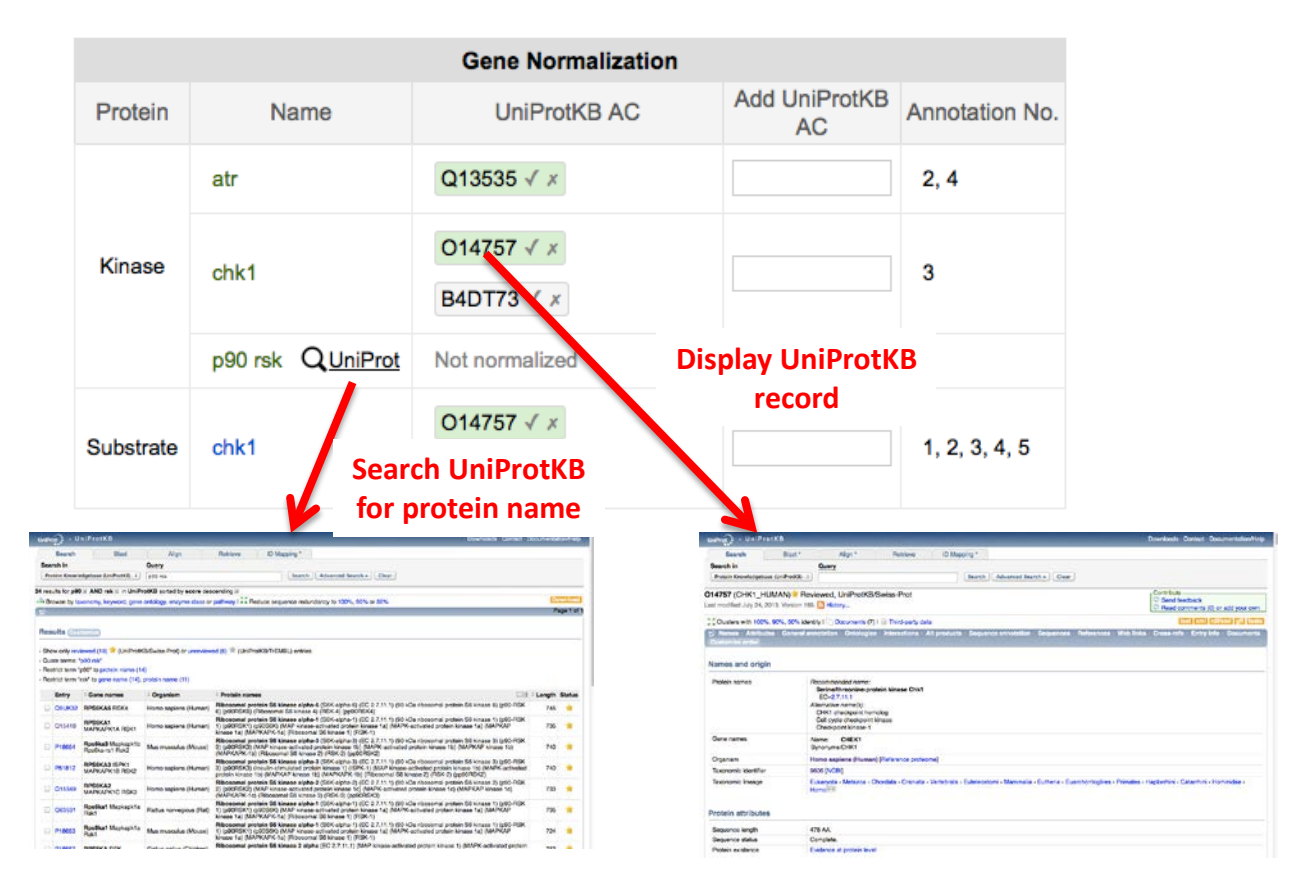

**Figure 24: Gene Normalization section of the curation interface**

*(iv) PMID Mapping to UniProt KB:* The section displays a table with suggested UniProtKB ACs for the kinases and substrates obtained using a bibliography mapping service provided by the Protein Information Resource (pir.georgetown.edu). The information in this section can be used to assist in assigning UniProt KB ACs to the proteins mentioned in the RLIMS-P annotation and addition of these to the Gene normalization table. Each line provides the UniProtKB AC and ID (with links to the UniProtKB and iProClass records for the protein), the name of the protein as it appears in the UniProtKB record (with a link to Biothesaurus), and the organism name (Figure 25).

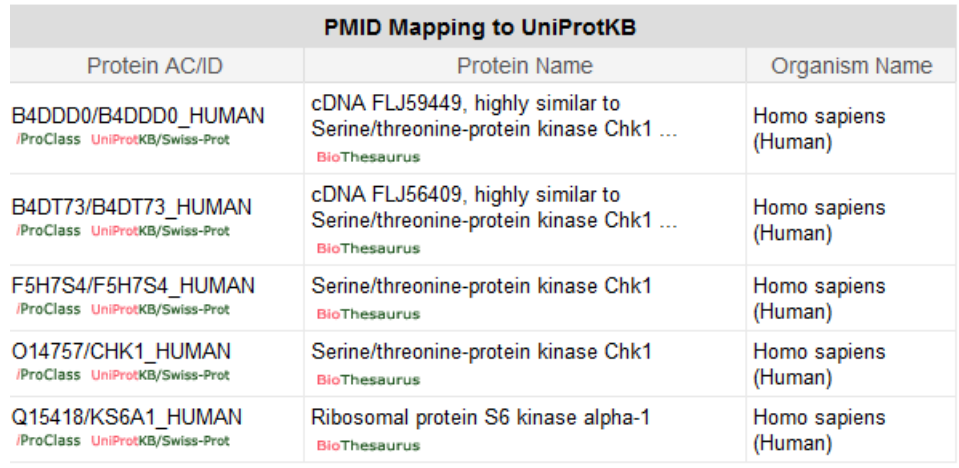

#### **Figure 25: PMID Mapping to UniProtKB section of the curation interface**

*Downloading Text Evidence/Curation:* Selecting Text Evidence from the Download menu will create a comma-delimited file containing all of the information on the Text Evidence/Curation page including user-added validation and comments (Figure 26). Selecting RLIMS-P Result in BioC from the Download menu will create a file containing the RLIMS-P annotation in BioCreative format (Figure 27).

|    |                     |                                |                                            |                               | <b>Text Evidence</b>                                                                               |                                   | <b>Text Evidence</b>                                                                 |                 |          |   |                                                            |
|----|---------------------|--------------------------------|--------------------------------------------|-------------------------------|----------------------------------------------------------------------------------------------------|-----------------------------------|--------------------------------------------------------------------------------------|-----------------|----------|---|------------------------------------------------------------|
|    |                     |                                |                                            |                               |                                                                                                    |                                   | <b>RLIMS-P Result in BioC</b>                                                        |                 |          |   |                                                            |
| 1. |                     |                                |                                            |                               |                                                                                                    |                                   | TI - P90 RSK arranges Chk1 in the nucleus for monitoning of genomic integrity during |                 |          |   |                                                            |
|    |                     |                                |                                            |                               |                                                                                                    |                                   |                                                                                      |                 |          |   |                                                            |
|    | cell proliferation. |                                |                                            |                               |                                                                                                    |                                   |                                                                                      |                 |          |   |                                                            |
|    |                     |                                |                                            |                               |                                                                                                    |                                   |                                                                                      |                 |          |   |                                                            |
|    | 2                   |                                |                                            |                               |                                                                                                    |                                   | AB - The ataxia telangiectasia mutated - and rad3-related kinase (ATR )/Chk1 pathway |                 |          |   |                                                            |
|    |                     |                                |                                            |                               |                                                                                                    |                                   |                                                                                      |                 |          |   |                                                            |
|    |                     |                                |                                            |                               |                                                                                                    |                                   |                                                                                      |                 |          |   |                                                            |
|    |                     |                                | $\overline{A}$                             | <sub>B</sub>                  | c                                                                                                  | D.                                | E                                                                                    | F               | G        | H |                                                            |
|    |                     | $\mathbf{1}$<br>$\overline{2}$ | ###Text Evidence###<br>#PubMed Information |                               |                                                                                                    |                                   |                                                                                      |                 |          |   |                                                            |
|    |                     | 3                              |                                            | 22357623 2012 Apr             |                                                                                                    | Li P, Goto H, Mol Biol Cell       |                                                                                      |                 |          |   |                                                            |
|    |                     | 4                              | #RLIMS-P Annotation                        |                               |                                                                                                    |                                   |                                                                                      |                 |          |   |                                                            |
|    |                     | 5                              | No.                                        | Kinase                        | <b>Substrate</b>                                                                                   | <b>Site</b>                       | Comment                                                                              | Validation      | Sentence |   |                                                            |
|    |                     | $6\phantom{1}$                 |                                            | 1 p90 rsk                     | chk1                                                                                               | <b>Ser-280</b>                    |                                                                                      | Agree           |          |   | Treatment with p90 RSK inhibitor impairs Chk1 phosphor     |
|    |                     | $\overline{7}$                 |                                            | $1$ p90rsk                    | chk1                                                                                               | Ser-280                           |                                                                                      | Agree           |          |   | In vitro analyses indicate that p90 RSK stoichiometrically |
|    |                     | 8                              |                                            | $1p90$ rsk                    | chk1                                                                                               | Ser-280                           |                                                                                      | Agree           |          |   | These results suggest that p90 RSK facilitates nuclear Chl |
|    |                     | 9                              |                                            | $2$ chk $1$                   | chk1                                                                                               | Ser-296                           |                                                                                      | Agree           |          |   | Together with Chk1 phosphorylation at Ser-345 by ATR a     |
|    |                     | 10                             |                                            | 3 atr                         | chk1                                                                                               | Ser-345                           |                                                                                      | Agree           |          |   | Together with Chk1 phosphorylation at Ser-345 by ATR a     |
|    |                     | 11                             |                                            | 4 atr                         | chk1                                                                                               | Ser-280                           | Kinase should be p90 rsk                                                             | <b>Disagree</b> |          |   | Together with Chk1 phosphorylation at Ser-345 by ATR a     |
|    |                     | 12<br>13                       |                                            | 5 N/A                         | chk1                                                                                               | Ser-280                           |                                                                                      | N/A             |          |   | Here we show that Chk1 is phosphorylated predominant       |
|    |                     |                                | 14 #User Add Annotation                    | $6$ N/A                       | chk1                                                                                               | Ser-296, Ser-345                  |                                                                                      | Agree           |          |   | In addition, Chk1 phosphorylation at Ser-345 and Ser-29    |
|    |                     | 15                             | Kinase                                     | Substrate                     | Site                                                                                               | Comment                           | Sentence                                                                             |                 |          |   |                                                            |
|    |                     |                                | 16 #Gene Normalization                     |                               |                                                                                                    |                                   |                                                                                      |                 |          |   |                                                            |
|    |                     | 17                             | Protein                                    | Name                          |                                                                                                    | UniProtKB At Annotation N Comment |                                                                                      | Validation      |          |   |                                                            |
|    |                     | 18                             | Kinase                                     | atr                           | Q13535                                                                                             | 3,4                               |                                                                                      | Agree           |          |   |                                                            |
|    |                     | 19                             | Kinase                                     | chk1                          | 014757                                                                                             | $\overline{2}$                    |                                                                                      | Agree           |          |   |                                                            |
|    |                     | 20                             | Kinase                                     | chk1                          | <b>B4DT73</b>                                                                                      | $\overline{2}$                    |                                                                                      | N/A             |          |   |                                                            |
|    |                     | 21                             | Substrate                                  | chk1                          | 014757                                                                                             | 1,2,3,4,5,6                       |                                                                                      | Agree           |          |   |                                                            |
|    |                     |                                | 22 Substrate                               | chk1                          | <b>B4DT73</b>                                                                                      | 1,2,3,4,5,6                       |                                                                                      | N/A             |          |   |                                                            |
|    |                     |                                |                                            | 23 #PMID Mapping to UniProtKB |                                                                                                    |                                   |                                                                                      |                 |          |   |                                                            |
|    |                     |                                |                                            |                               | 24 Protein AC/II Protein Nam Organism Name                                                         |                                   |                                                                                      |                 |          |   |                                                            |
|    |                     |                                |                                            |                               | 25 B4DDD0/B4I cDNA FLJ594 Homo sapiens (Human)<br>26   B4DT73/B4D cDNA FLJ564 Homo sapiens (Human) |                                   |                                                                                      |                 |          |   |                                                            |
|    |                     | 27                             |                                            |                               | F5H7S4/F5H Serine/threo Homo sapiens (Human)                                                       |                                   |                                                                                      |                 |          |   |                                                            |
|    |                     |                                |                                            |                               | 28 014757/CHK Serine/threo Homo sapiens (Human)                                                    |                                   |                                                                                      |                 |          |   |                                                            |
|    |                     | 29                             |                                            |                               | Q15418/KS6, Ribosomal pi Homo sapiens (Human)                                                      |                                   |                                                                                      |                 |          |   |                                                            |
|    |                     | 30                             |                                            |                               |                                                                                                    |                                   |                                                                                      |                 |          |   |                                                            |
|    |                     | 31                             |                                            |                               |                                                                                                    |                                   |                                                                                      |                 |          |   |                                                            |

**Figure 26: Downloading RLIMS-P annotation as a comma-delimited file**

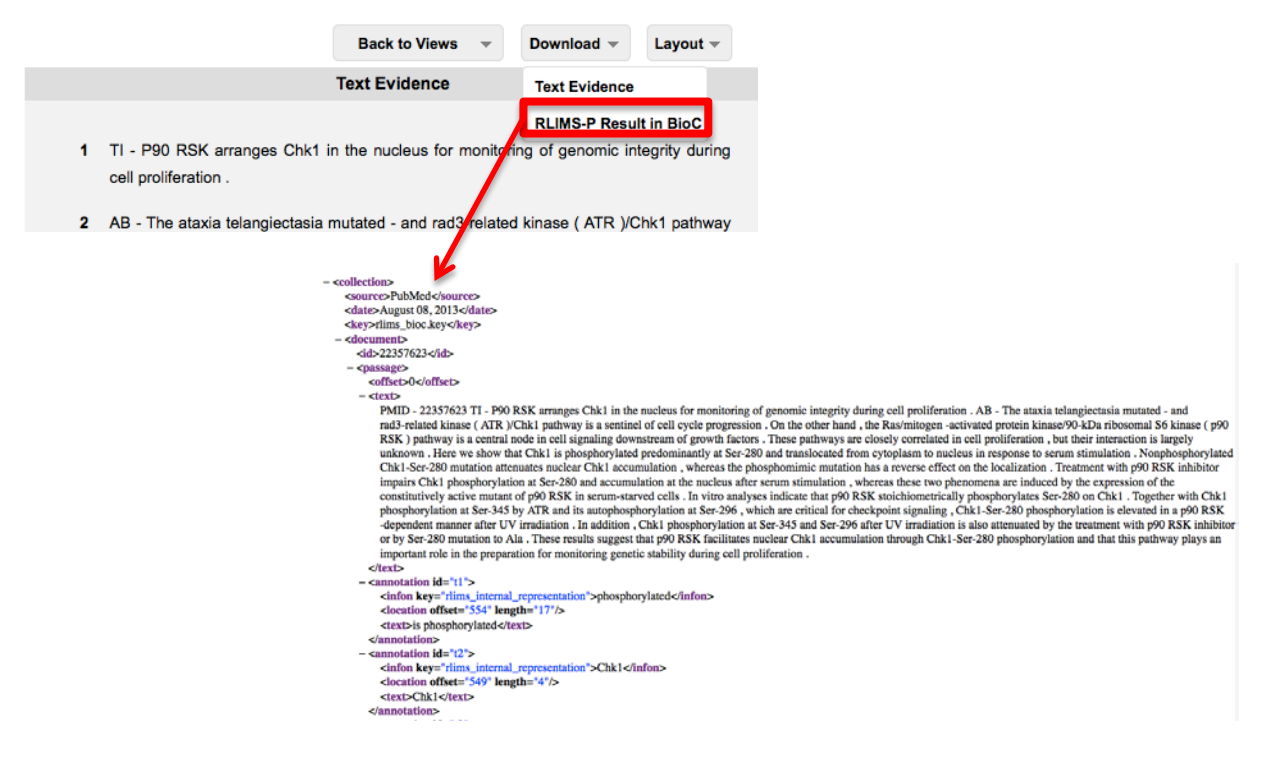

**Figure 27: Downloading RLIMS-P annotation in BioC format**